## **EtherLynx Vision PRO Foto-Finish Kamera** mit EasyAlign, LuxBoost, bis zu 20.000 BpS Aufnahmegeschwindigkeit

Die EtherLynx Vision PRO ist eine Foto-Finish Kamera auf Profi-Niveau, die die Bedienerfreundlichkeit der EtherLynx Vision mit der Geschwindigkeit und Performance einer EtherLynx PRO verbindet. Die Vision PRO ist die Neueste in der langen Reihe der EtherLynx Kameras und bringt leistungsstarke neue Features in die Welt der Hochgeschwindigkeits-Sportzeitmessung.

Zusammen mit den Funktionen EasyAlign™ und LuxBoost™, ermöglichen Vision-Kameras Hardware- und

Software-Verbesserungen die das FinishLynx Zeitmesssystem intuitiver als je zuvor machen. Die Standard Vision PRO kann 3.000 Bilder pro Sekunde (BpS) bei einer Pixelhöhe von 1024 aufnehmen. Es gibt 2 Upgrade-Stufen für die Aufnahmegeschwindigkeit und Pixelhöhe, auf **6.000**  BpS (bei 2048 pixeln) und noch nie dagewesene **20.000** BpS. Diese enorm hohe Geschwindigkeit (20K) und die erweitereten Aufnahmeeinstellungen machen die Vision PRO zu der Wahl wenn es um Hochgeschwindigkeitsaufnahmen in Sportarten wie Galopprennen, Radfahren, allen Motorsportarten und Anderen geht.

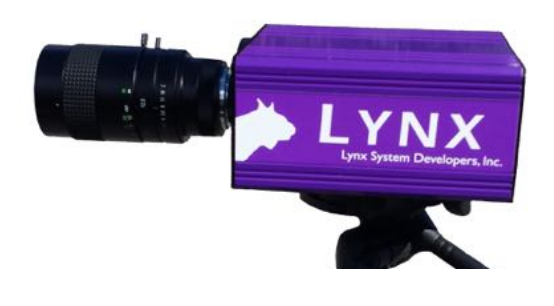

# Elite-Level Foto-Finish Kamera Funktionen

High-Speed-Aufnahme - Standard 3.000 BpS. Per Upgrades auch **6.000** & **20.000** BpS.

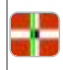

**EasyAlign** – Vollbild Videomodus macht das Ausrichten einfacher als je zuvor.

Full-Color - Alle Vision-Kameras sind standardmäßig Farbkameras.

Abwärts Kompatibel - Die Vision-Kamera ist mit allen Lynx Kameras ab 1996 kompatibel.

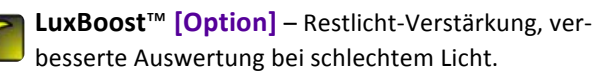

**Elektronischer Sucher [Option]** – Verbindet einen Video-Sucher mit dem HDMI-Anschluss, für ein leichteres Ausrichten.

**High-Resolution [Option]** – Aufnahmen bis **6.000** oder **20.000** Bilder / Sek. bei **2048** Pixel Höhe.

**Wi-Fi [Option]** – Verbindet eine externe Wi-Fi Einheit um Daten und Ergebnisse zu übertragen.

**Power-Over-Ethernet** – Alle Vision-Kameras W können ihren Strom über das Netzwerkkabel bekommen.

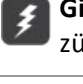

**Gigabit Transfers** – Auch große Bilder werden zügig übertragen, dank Gigabit Ethernet.

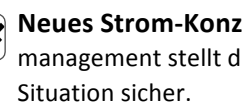

**Neues Strom-Konzept** – Erweitertes Strommanagement stellt die beste Versorgung in jeder

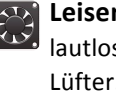

Leiser Betrieb - Die Vision-Kamera läuft nahezu lautlos, dank verbessertem Stromverbrauch ohne Lüfter.

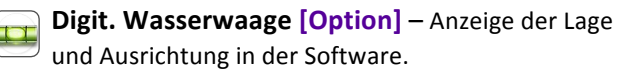

**Video-Anzeige Modul [Option]** – Sendet Live  $0.00$ Resultate an ein Display am HDMI Anschluss der Kamera.

**Elektr. Filter Kontrolle [Option] - Software**gesteuerte Filter für schwieriges Licht.

**Interner Akku [Option]** - Akkupack als kurzzeitige **I** USV.

#### ÷ **EasyAlign™ 2-D Video-Ausrichtemodus**

Alle EtherLynx Vision-Kameras bieten EasyAlign Vollbild-Video-Ausrichtemodus. EasyAlign zeigt das Live-Vollbild Vorschaubild der Kamera. Das 2-D Vorschaubild zeigt 2 dünne Linien (vertikal und horizontal) mit denen die Kameras optisch präzise auf die Ziellinie ausgerichtet werden können. Sobald sie ausgerichtet ist schalten sie in den 1-D Aufnahmemodus zurück und bekommen die gewohnt präzisen Zielbilder. Dieser neue 2-D Ausrichtemodus macht es extrem einfach die Kamera schnell und präzise auf die Ziellinie auszurichten und genaue Zielbilder zu bekommen.

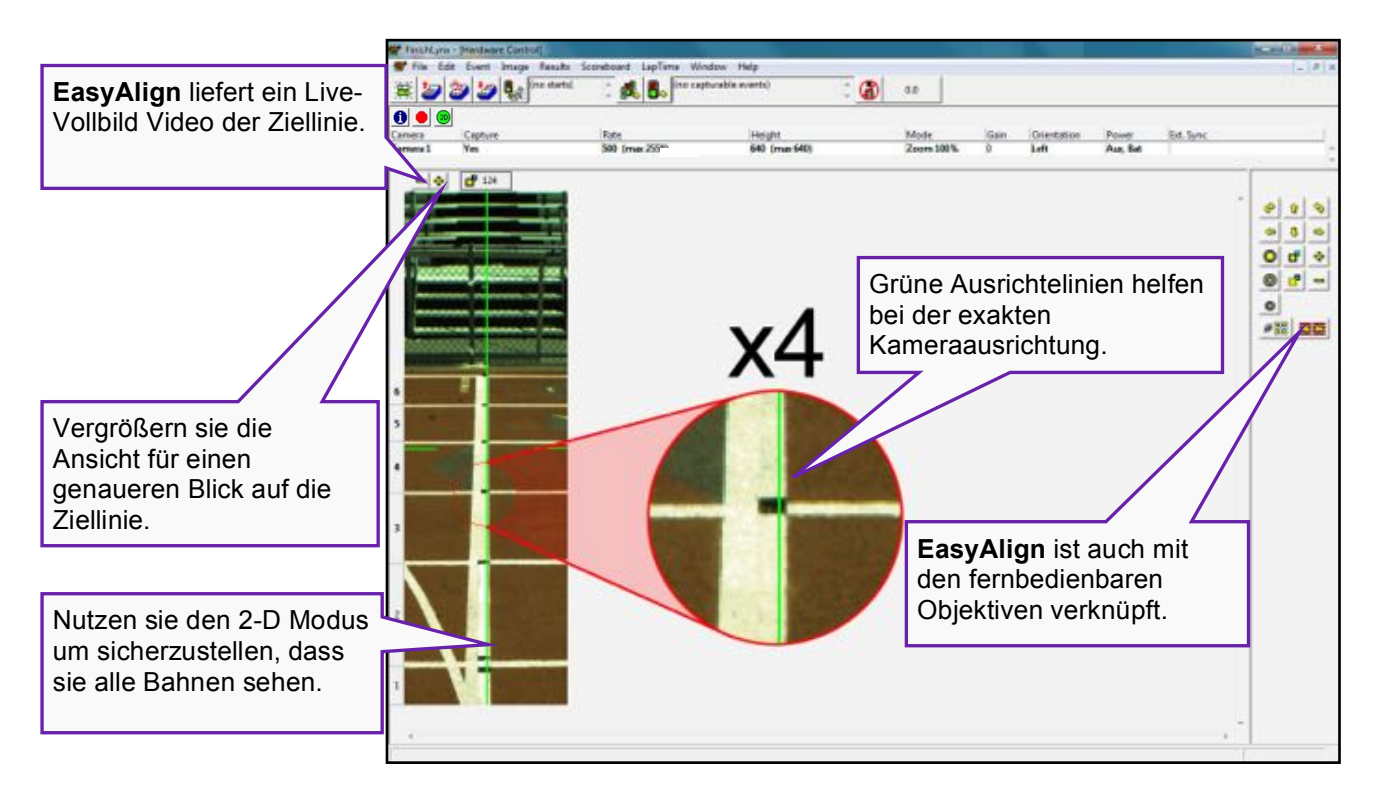

### **Neues Stromkonzept und Management**

Die Vision PRO bietet eine Reihe an Stromversorgungsoptionen. Die Kamera kann jetzt Strom via PoE, über ein ext. Netzteil oder von einem internen Akkupack erhalten. Diese Optionen erschließen nicht nur mehr Flexibilität, sondern Softwareverbesserungen bieten neue Strom-Management-Funktionen. 

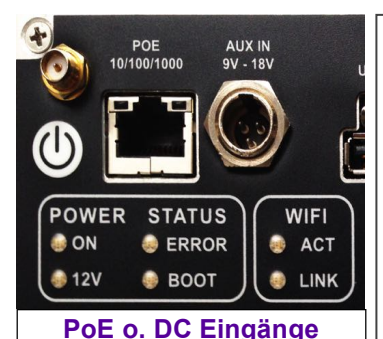

**Power-Over-Ethernet**: Die Vision PRO kann 

ausschließlich über eine PoE Verbindung versorgt werden. Das bedeutet, dass sie ohne ext. Netzteil (wie die IdentiLynx Kameras) auskommt. Verbinden sie die Vision PRO-Kamera einfach mit einem PoE Switch oder Injektor mittels Netzwerkkabel und sie bekommt beides. Daten und Strom.

**Strom-Management**: Die Vision PRO hat ein neues fortschrittliches Strommanagement das in der Software vorhandene Quellen anzeigt und sogar in der Lage ist die Kamera aus der Software heraus neu zu starten.

Optionaler interner Akkupack: mit dem optionalen NI-MH-Akkupack, liefert die Software den Akku-Status und schaltet bei Stromausfall unterbrechungsfrei auf diesen um!

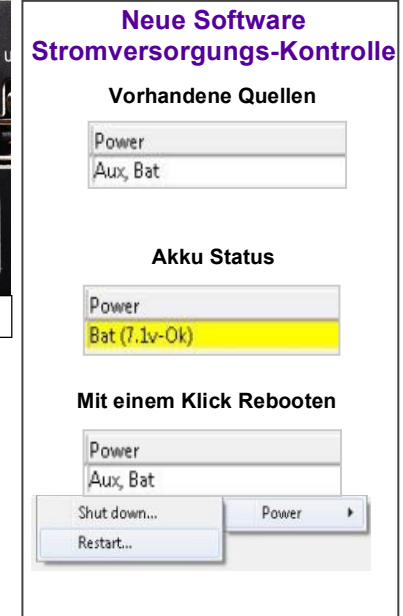

#### **LuxBoost Restlichtverstärker Technik**

Die optional erhältliche LuxBoost Technik verstärkt entscheidend das Restlicht für das Zielbild. Verbesserte Lichtempfindlichkeit bedeutet, dass die Kamera auch bei sehr schlechten Lichtverhätnissen noch sehr gute Zielbilder aufnimmt. Bisher war, nach Ausnutzen aller Einstellungen von Belichtung, Verstärkung und Filtern, das vorhandene Licht stark begrenzend; LuxBoost ändert dies.

LuxBoost ist konfigurierbar bis zu 4x oder 8x, abhängig von der installierten Option. Die maximalen LuxBoost Einstellungen sind darüber hinaus auch

von der Aufnahmegeschwindigkeit und Pixelhöhe abhängig. Niedrigere Geschwindigkeit erlaubt einen größeren LuxBoost Bereich, während höhere Bildraten den Breich schneller begrenzen (**1x-8x**, siehe Grafik oben). LuxBoost unterstützt auch den neuen Auto **LuxBoost Modus**, der den LuxBoost Bereich automatisch den vorhandenen Lichtverhälnissen anpasst.

Die Vision PRO definiert neue Standards in Auflösung und Lichempfindlichkeit. Wie man unschwer in dem Motorsport Bild (rechts) sehen kann, meistert die Kamera auch schwierigste Verhälnisse wie z.B. hier: Kunstlicht, schwierige Perspektive, eine 90m breite Ziellinie aus 40m Entfernung. Mit der Vision PRO sind die Fahrzeuge deutlich besser aufgelöst deutlich brillianter dargestellt, selbst bei einer Entfernung von 120m.

Aufnahmen mit bis zu 20.000 Bildern pro Sekunde

#### **LuxBoost bei schwierigen Verhältnissen**

**Maximaler LuxBoost Bereich Bildrate Pixel Höhe Max LuxBoost**

3.000 BpS 1,024 **8x** 6.000 BpS 2,048 **8x** 10.000 BpS 2,048 **6x** 20,000 BpS 1,024 **5x** 20,000 BpS 2,048 **1x**

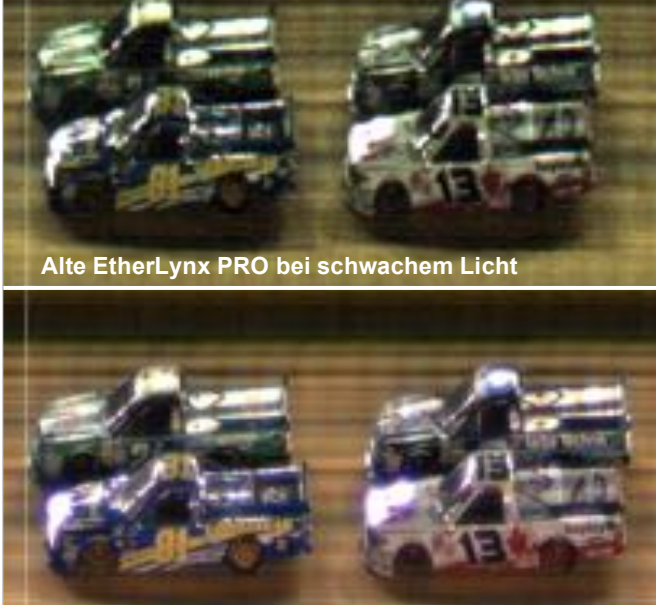

**Neue Vision PRO mit LuxBoost bei schwachem Licht**

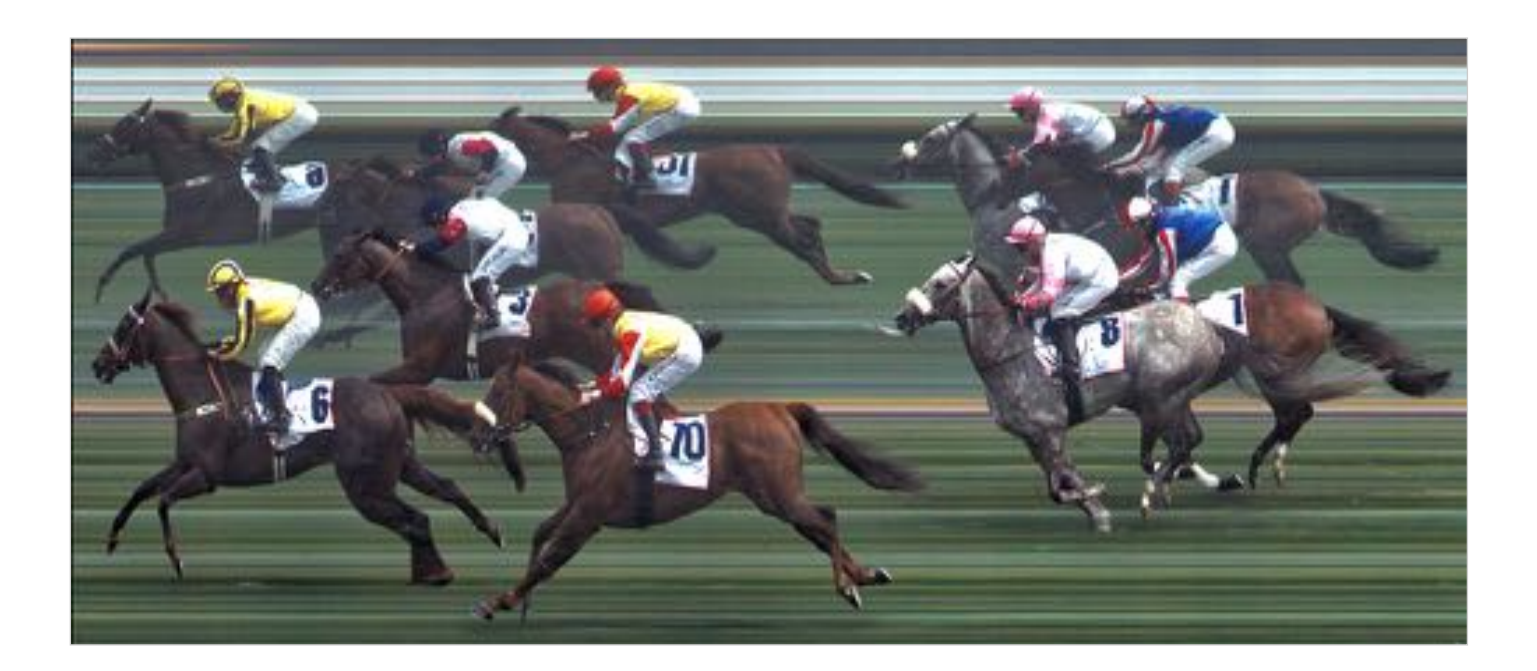

### **Vision PRO Spezifikationen**

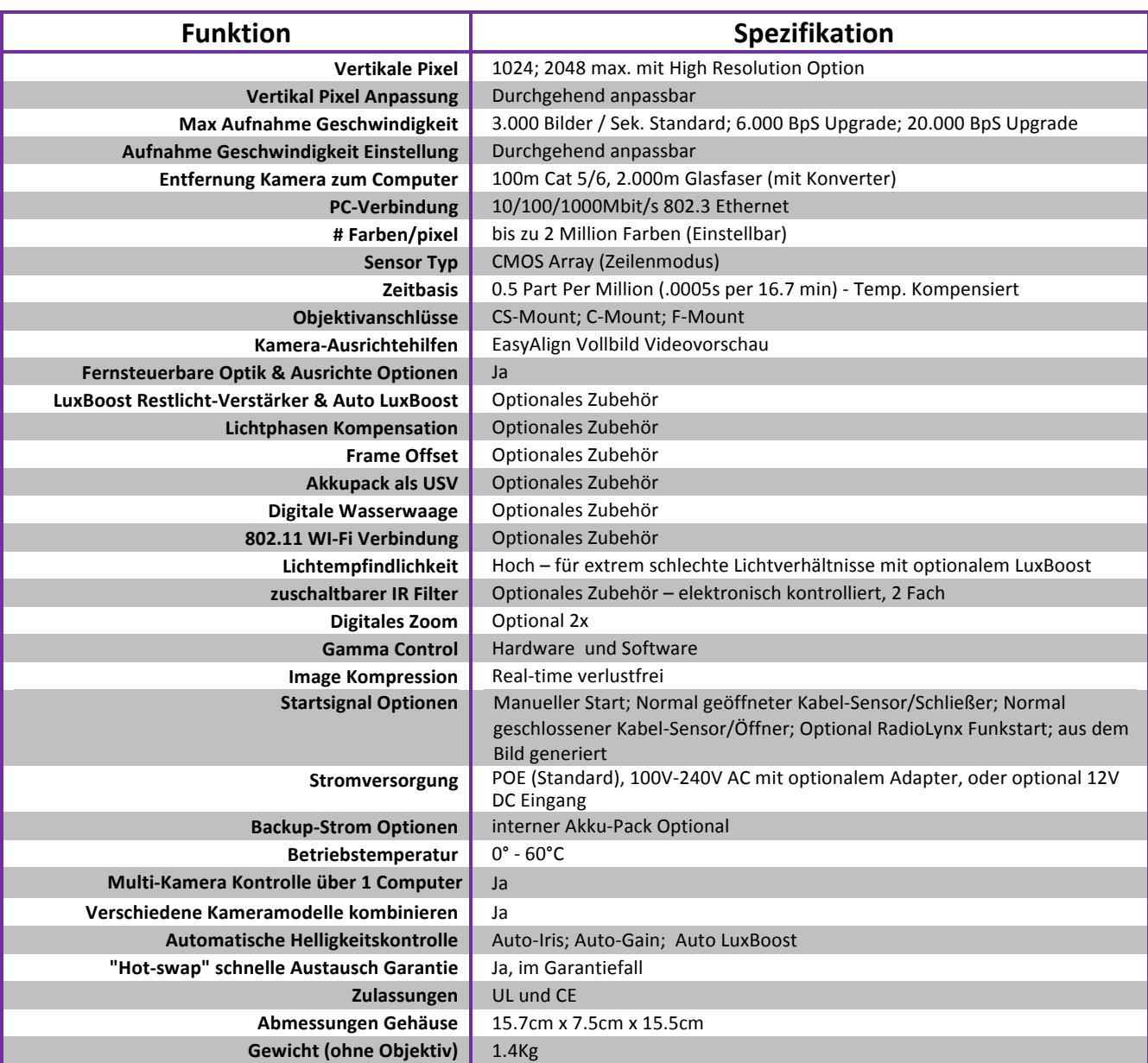

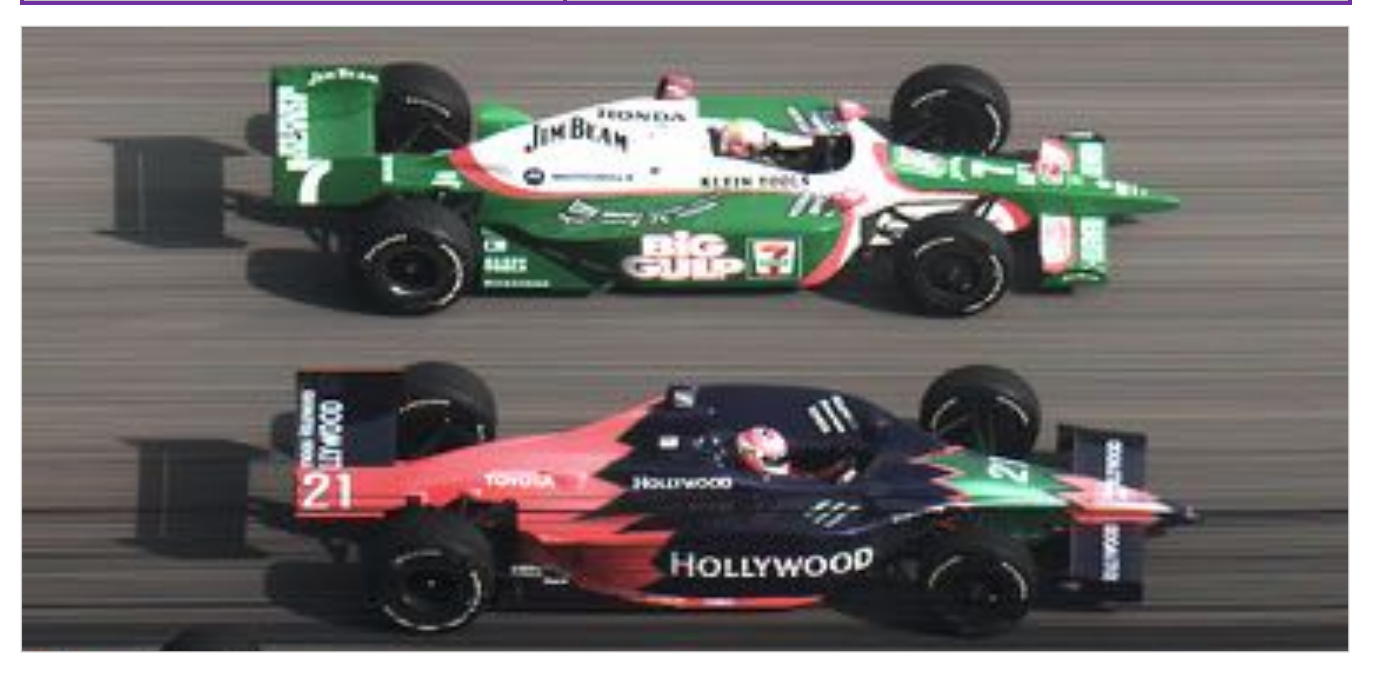

Für mehr Informationen zu allen FinishLynx Kameras und Zubehör www.finishlynx.com